Logging Period Calculations For WS-16 Systems

In The Set Up Menu  $\sim$  Press 4. Logging Period.

( Normally the averaging period and the Logging Period are set for the Same Number of minutes )

The menu will ask you to enter a number between 1 and 60 minutes. Enter your selection and press, enter. The number of days of data that can be stored in the memory is a function of the logging period, the Type of Data and the number of sensors activated.

1) Standard Memory  $128K \sim$  Overhead 30K Available for Storage 98K

- 2) Each Record= 6 bytes for Date and Time 2 bytes for Sensor Data (WindSpeed requires 4 bytes)
- 3) Formula to Determining Number of Records

 98,000  $[6+(2X No. of Sensors)]$ 

4) Example: 1 ( with 6 sensors being Logged )

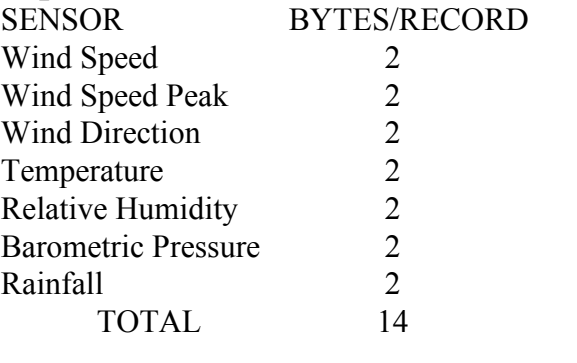

 98,000 = 98,000 = 4,900 RECORDS  $[6 + (2X7)]$  20

If logging period is once per hour, 24 records per day  $4,900 = 204$  Days 24 If logging period is 15 minutes, 96 records per day  $4,900 = 51$  Days 96

5) Example: 2 ( with Wind Speed & Dir. Only Logging Period every 10 Minutes ) 56 Days to fill memory SENSOR / BYTES/RECORD ~ Wind Speed  $2 +$  Wind Speed Peak + Wind Direction 2 ~  $TOTAL = 6$  $98,000 = 98,000 = 8,166$  RECORDS  $[6 + (2X3)]$  12

If logging period is 10 minutes,  $(6/hr X 24 hr) = 144$  records per day  $8,166 = 56$  Days 144